### "Group List"

"Effective July 1, 2019, the service code for groups have been replaced by two new service codes: ODS Clinical Group & ODS Patient Education."

The Group Module is being required specifically for DMC ODS to ensure that Group Counseling encounter notes are created and billed appropriately. Group Counseling Encounters (H0005) for Outpatient Providers should only be created using the SanWITS Group List.

1. Go to **Group List** from the Navigation Pane.

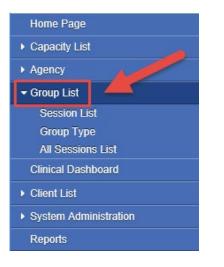

2. To create a new Group Profile, click on "Add" hyperlink.

| Group Profile Search |                  |                  |                      |             |             |            |          |  |  |
|----------------------|------------------|------------------|----------------------|-------------|-------------|------------|----------|--|--|
|                      | Туре             | Y                | Lead Staff           | * Ac        | tive Yes    |            | Ŧ        |  |  |
| Client's             | s Name           | w                | Unique Client Number |             |             |            |          |  |  |
|                      |                  |                  |                      |             |             |            | G        |  |  |
| Grou                 | p Profile List   |                  |                      |             |             | -          | Ado      |  |  |
| Actions              | Group Name       | Group Type       | Lead Staff           | Day of Week | Time of Day | Start Date | End Date |  |  |
| <b>(</b>             | text text t      | IOT 3x weekly    | CoolJ, LL            |             | 3:00 AM     | 1/1/2012   |          |  |  |
| <b>S</b>             | text text text t | IOT 3x weekly    | CoolJ, LL            |             | 10:00 AM    | 1/1/2015   |          |  |  |
| <b>S</b>             | Afternoon        | Summer Mix Group | Emerson, Cynthia     |             | 1:00 PM     | 5/1/2018   |          |  |  |
| <b>S</b>             | Motivational     | OS 2x weekly     | Emerson, Cynthia     |             | 11:00 AM    | 5/1/2018   |          |  |  |
| <b>1</b>             | IOS & OS Group   | ODS Group        | Staff, Random, LPC   | Tuesday     | 8:00 AM     | 7/1/2018   |          |  |  |

### "Group List"

3. A Group Profile should be created as needed for different types of groups. In the Group Profile screen, please complete all the required fields for the group profile. <u>Note</u>: The "Lead Staff" and "Time of Day" fields are required for the profile; however, these fields should be edited to the appropriate lead staff and start time on each group session as needed. After completing this information please click "Save".

| Group P     | rofile                                                                                    |                                |               |        |              |             |          |        |     |
|-------------|-------------------------------------------------------------------------------------------|--------------------------------|---------------|--------|--------------|-------------|----------|--------|-----|
|             | Group Name                                                                                | Sample Group                   | Start Date    | 1/1/20 | Ê            | End Date    | ĺ        | 1      |     |
|             | Group Type                                                                                | ODS Group 🔹                    | Day of Week   |        | *            | Time of Day | 11:00 AM |        |     |
|             | Lead Staff                                                                                | Staff, RenderingTest, RADT,L 🔻 | Room Location |        |              |             |          |        |     |
|             | Facility                                                                                  | Main Facility                  |               |        |              |             |          |        |     |
|             | Co-Lead Staff<br>Adam, Kenneth<br>Admin Staff, Fa<br>Alcazar, Shirley<br>Altarejos, Isabe | ke<br>,                        | ¢             |        | Co-Lead Stat | ff          |          |        | < > |
| Description | Motivational Gro                                                                          | սե                             |               |        |              |             |          |        |     |
|             |                                                                                           |                                |               |        |              | Cancel      | Save     | Finish |     |

4. After saving the Group Profile, click on the hyperlink "Edit Roster."

| C Administrative Action | 5               |         |            |                           |                           |               |             |                   |
|-------------------------|-----------------|---------|------------|---------------------------|---------------------------|---------------|-------------|-------------------|
| Create Group Session    |                 |         |            |                           |                           |               |             |                   |
| Roster                  |                 |         |            |                           |                           | <u>Show</u>   | All Clients | Edit Roster       |
| Client Name             | Unique Client # | Program | Client Due | # of Approved<br>Sessions | # of Sessions<br>Attended | <u>Status</u> |             | Effective<br>Date |
|                         |                 |         |            |                           |                           |               |             |                   |

5. From the Roster screen, click on "Add Member" hyperlink. <u>All DMC Billable Groups</u> should have a minimum of 2 active members and a maximum of 12 active members.

| Roster  |                     |                |             |                                        |                           |               |                          |  |  |  |  |
|---------|---------------------|----------------|-------------|----------------------------------------|---------------------------|---------------|--------------------------|--|--|--|--|
| Actions | Client Name         | Unique Client# |             | <u># of Approved</u><br><u>Session</u> | # of Sessions<br>Attended | <u>Status</u> | Status Effective<br>Date |  |  |  |  |
|         |                     |                |             |                                        |                           |               |                          |  |  |  |  |
|         |                     |                |             |                                        |                           |               |                          |  |  |  |  |
|         |                     |                |             |                                        |                           |               |                          |  |  |  |  |
|         |                     |                |             |                                        |                           |               |                          |  |  |  |  |
|         |                     |                |             |                                        |                           |               | Add Member               |  |  |  |  |
|         | Client Name         |                |             | Program                                |                           |               |                          |  |  |  |  |
|         |                     |                |             | -                                      |                           |               |                          |  |  |  |  |
|         | Sessions Approved   |                |             | Status                                 |                           |               |                          |  |  |  |  |
| # of    | f Sessions Attended |                | Status Effe | ctive Date                             |                           |               |                          |  |  |  |  |
|         | Client Due          |                |             | Reason                                 |                           |               |                          |  |  |  |  |
| Un      | nique Client Number |                |             |                                        |                           |               |                          |  |  |  |  |
|         |                     |                |             |                                        |                           |               | Finish                   |  |  |  |  |

"Group List"

6. From the roster screen, type in the name of the client on the "Client Name" field.

| Roster |                                                                                                    |                                                          |  |              |                          |                           |        |                          |  |  |
|--------|----------------------------------------------------------------------------------------------------|----------------------------------------------------------|--|--------------|--------------------------|---------------------------|--------|--------------------------|--|--|
| tions  | Client Name                                                                                                    | Unique Client #                                          |  |              | # of Approved<br>Session | # of Sessions<br>Attended | Status | Status Effective<br>Date |  |  |
|        |                                                                                                    |                                                          |  |              |                          |                           |        |                          |  |  |
|        |                                                                                                    |                                                          |  |              |                          |                           |        |                          |  |  |
|        |                                                                                                    |                                                          |  |              |                          |                           |        |                          |  |  |
|        |                                                                                                    |                                                          |  |              |                          |                           |        |                          |  |  |
|        |                                                                                                    |                                                          |  |              |                          |                           |        | Add Mambar               |  |  |
|        | 2                                                                                                    |                                                          |  |              |                          |                           |        | Add Member               |  |  |
|        | and the second second se |                                                          |  |              |                          |                           |        |                          |  |  |
|        | Client Name                                                                                                    |                                                          |  |              | Program                  |                           |        | v                        |  |  |
| # of   | Client Name<br>Sessions Approved                                                                                                    | <u>ــــــــــــــــــــــــــــــــــــ</u>              |  |              | Program<br>Status        |                           |        | v                        |  |  |
|        |                                                                                                    | <u>م</u>                                                 |  | Status Effec | Status                   |                           |        | ×                        |  |  |
|        | Sessions Approved                                                                                                    | Optum, 19118 E (2/20/1985)                               |  |              | Status 🔻                 |                           |        | ×                        |  |  |
| # of   | Sessions Approved<br>f Sessions Attended<br>Client Due                                                                                                    | Optum, 19118 E (2/20/1985)<br>Optum, 19128 E (5/21/1997) |  |              | Status 🔹 🔹               |                           |        | v                        |  |  |
| # of   | Sessions Approved<br>f Sessions Attended                                                                                                    |                                                          |  |              | Status 🔹 🔹               |                           |        |                          |  |  |
| # of   | Sessions Approved<br>f Sessions Attended<br>Client Due                                                                                                    | Optum, 19126 E (5/21/1997)<br>Optum, Treatment Plan      |  |              | Status 🔹 🔹               |                           |        | Cancel Save Finist       |  |  |

- 7. After selecting your client's name, please select the correct Program Enrollment for your client.
  - Client must have an active program enrollment. Please select "Active" for the Status field, then enter the Status Effective Date (the date the client joined the group.
  - Status Date cannot be prior to Program Enrollment Date. After completing all the required fields, click Save.
  - You'll need to repeat this step for each of the clients you need to add to the roster.

| Roster  | Roster      |                 |         |                          |                           |               |                          |  |  |  |  |
|---------|-------------|-----------------|---------|--------------------------|---------------------------|---------------|--------------------------|--|--|--|--|
| Actions | Client Name | Unique Client # | Program | # of Approved<br>Session | # of Sessions<br>Attended | <u>Status</u> | Status Effective<br>Date |  |  |  |  |
|         |             |                 |         |                          |                           |               |                          |  |  |  |  |
|         |             |                 |         |                          |                           |               |                          |  |  |  |  |
|         |             |                 |         |                          |                           |               |                          |  |  |  |  |

|                        |                        |       |                     |                |                             |       | Add I | <u>Member</u> |
|------------------------|------------------------|-------|---------------------|----------------|-----------------------------|-------|-------|---------------|
| Client Name            | DMC-2, ROBERT (2/2/199 | v)) v | Program             | DMC Billing Te | st Facility/OS : 3/1/2018 - |       | Ŧ     |               |
| # of Sessions Approved |                        |       | Status              | Active         | Ψ                           |       |       |               |
| # of Sessions Attended |                        | Sta   | atus Effective Date | 3/15/18        | <b>m</b>                    |       |       |               |
| Client Due             |                        |       | Reason              |                |                             |       |       |               |
| Unique Client Number   | DR01020290             |       |                     |                |                             |       |       |               |
|                        |                        |       |                     |                |                             | Cance | Save  | Finish        |

"Group List"

8. After adding all your clients to the Roster, click Finish.

| Roster   |                   |                 |                                         |                          |                           |               |                          |
|----------|-------------------|-----------------|-----------------------------------------|--------------------------|---------------------------|---------------|--------------------------|
| ctions   | Client Name       | Unique Client # | Program                                 | # of Approved<br>Session | # of Sessions<br>Attended | <u>Status</u> | Status Effective<br>Date |
| ø        | DMC-2, ROBERT     | DR01020290      | DMC Billing Tes/OS: 3/1/2018 -          |                          | 0                         | Active        | 3/15/2018                |
| <b>A</b> | DMC-3, MATTHEW    | DM01030389      | DMC Billing Tes/ODS 3.3 RES: 4/1/2018 - |                          | 0                         | Active        | 4/5/2018                 |
|          | Strawberry, One   | SO02010186      | DMC Billing Tes/IOS: 6/1/2018 -         |                          | 0                         | Active        | 6/1/2018                 |
|          |                   |                 |                                         |                          |                           |               | Add Memb                 |
|          |                   |                 |                                         |                          |                           |               | Add Membe                |
|          | Client Name       |                 | Program                                 |                          |                           |               | Add Membe                |
| # of     | Client Name       |                 | Program                                 |                          |                           |               | Add Membe                |
|          |                   |                 |                                         |                          |                           |               | Add Membe                |
|          | Sessions Approved |                 | Status                                  |                          |                           |               | Add Membe                |

9. Each time this Group meets, from the Group Profile screen, click on **"Create Group Session"** hyperlink.

| Group Profile                       |                      |                    |                    |          |             |             |                         |        |                  |               |                          |
|-------------------------------------|----------------------|--------------------|--------------------|----------|-------------|-------------|-------------------------|--------|------------------|---------------|--------------------------|
| Group Name                          | Sample Group         |                    | Start Date         | 1/1/2020 | Ê           | End Date    |                         | Ê      |                  |               |                          |
| Group Type                          | ODS Group            | Ψ.                 | Day of Week        |          | w           | Time of Day | 11:00 AM                |        |                  |               |                          |
| Lead Staff                          | Staff, RenderingTest | RADT,L 🔻           | Room Location      |          |             |             |                         |        |                  |               |                          |
| Facility                            | Main Facility        |                    |                    |          |             |             |                         |        |                  |               |                          |
| Co-Lead Staff                       |                      |                    |                    | Selected | Co-Lead Sta | aff         |                         |        |                  |               |                          |
| Adam, Kennett<br>Admin Staff, Fa    |                      |                    | ~ >                |          |             |             |                         |        | ~                |               |                          |
| Alcazar, Shirle<br>Altarejos, Isabe | y                    |                    | × .                |          |             |             |                         |        | $\sim$           |               |                          |
| Altarejos, Isabe                    | =1                   |                    | × .                |          |             |             |                         |        |                  |               |                          |
| Motivational Gr                     | oup                  |                    |                    |          |             |             |                         |        |                  |               |                          |
| Description                         |                      |                    |                    |          |             |             |                         |        |                  |               |                          |
|                                     |                      |                    |                    |          |             |             |                         |        |                  |               |                          |
|                                     |                      |                    |                    |          |             | Cancel      | Save                    | Finish |                  |               |                          |
|                                     |                      |                    |                    |          |             |             |                         |        |                  |               |                          |
| Administrative Actions -            |                      |                    |                    |          |             |             |                         |        |                  |               |                          |
| Create Group Session                |                      |                    |                    |          |             |             |                         |        |                  |               |                          |
| Roster                              |                      |                    |                    |          |             |             |                         |        | Ch               | ow All Clie   | ents Edit Roster         |
| Rusier                              |                      |                    |                    |          |             |             |                         |        |                  |               |                          |
| Client Name                         | Unique Client #      |                    | Program            |          | Q           | lient Due   | # of Approv<br>Sessions |        | essions<br>ended | <u>Status</u> | Status Effective<br>Date |
| DMC-2, ROBERT                       | DR01020290           | DMC Billing Tes/O  | S: 3/1/2018 -      |          |             |             |                         |        | 0                | Active        | 3/15/2018                |
| DMC-3, MATTHEW                      | DM01030389           | DMC Billing Tes/O  | DS 3.3 RES: 4/1/20 | 18 -     |             |             |                         |        | 0                | Active        | 4/5/2018                 |
| Strawberry, One                     | SO02010186           | DMC Billing Tes/IO | S: 6/1/2018 -      |          |             |             |                         |        | 0                | Active        | 6/1/2018                 |

### "Group List"

#### "Effective July 1, 2019, the Service name on the Group Session Notes have changed"

- 10. In the Group Session Notes screen, please complete all the required fields.
  - If you have at least <u>one</u> DMC client, Note Type should be "DMC Billable." If you selected DMC Billable for Note type, please enter <u>YES</u> in the Billable field.
  - If the <u>entire</u> Group is County Billable, Note Type should be "County Billable." If you selected County Billable for the Note Type, please enter <u>YES</u> for the Billable field.
  - Effective July 1, 2019 the Start Time and End Time are required.
  - Calculate ODS should always be <u>YES</u>.
  - If there was Travel Time, please add it to the Group Session Notes screen.
  - The "Lead Staff" should be the person who provided the group session.
  - For services provided prior to July 1, 2019 please select **\*\*ODS Group-valid** through 6/30/19 DO NOT USE AFTER JUNE 30 2019 for the Service field for Outpatient Services (OS) clients and Intensive Outpatient Services (IOS) clients. Please see example A.
  - For clinical group services provided after June 30, 2019, please select \*ODS Clinical Group-valid beginning 7/1/19 for the Service field for Outpatient Services (OS) clients and/or Intensive Outpatient Services (IOS) clients. Clinical Groups can be mixed OS and IOS clients. Please see example B.
  - For patient education group services provided after June 30, 2019, please select
    \*ODS Patient Education Group-valid beginning 7/1/19. Patient Education
    Groups can be mixed OS and IOS clients. Please see example C.
    As a reminder Patient Education is defined as "providing research-based
    education on addiction, treatment, recovery and associated health risks".
    - <u>Patient Education groups cannot be mixed with Clinical Groups as they</u> are not the same service
  - For Recovery Services group services please select \*Recovery Service Group for the Service field. NOTE: Recovery Services clients should have their own group. Recovery Services clients <u>cannot</u> be mixed with Outpatient Services (OS) clients or Intensive Outpatient Services (IOS) clients. Please see example D.
  - # of Service Units/Session field will be pre-populated once you select the Service. You need to enter the total Session Duration time in minutes once you select the Service.
  - Enter the GROUP TYPE in the "Note" Box as this is a required field needed to create Encounters.

"Group List"

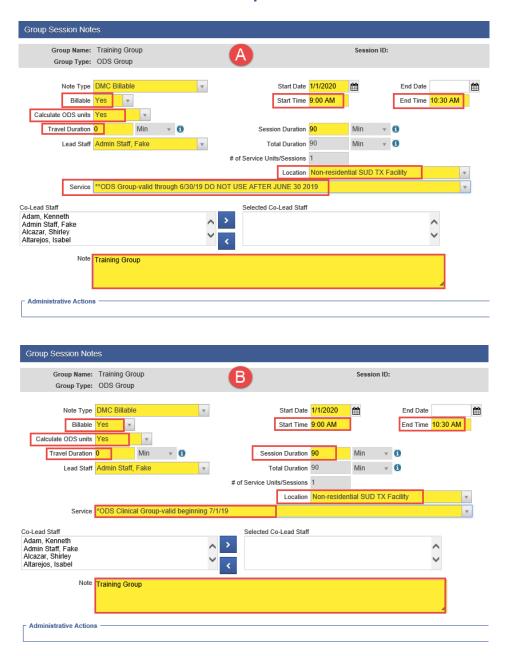

"Group List"

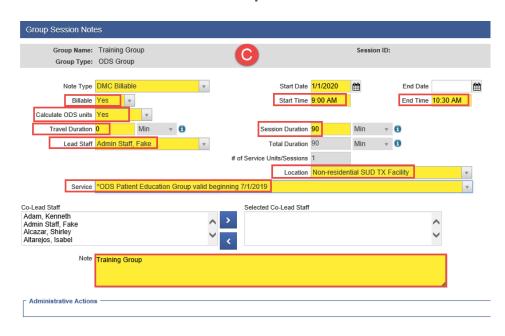

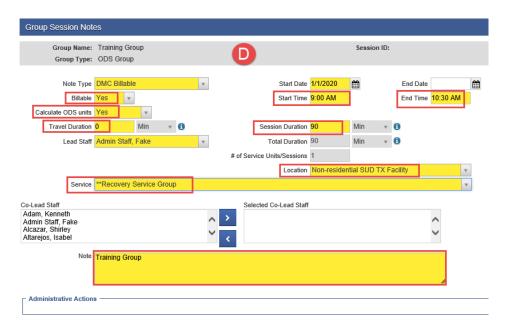

### "Group List"

11. After completing all the required fields in the Group Session Notes screen, click "Save."

| Group Session Not                                                                            | es                  |             |       |   |     |                                                                   |             |            |       |                      |                       |        |      |        |
|----------------------------------------------------------------------------------------------|---------------------|-------------|-------|---|-----|-------------------------------------------------------------------|-------------|------------|-------|----------------------|-----------------------|--------|------|--------|
| Group Name:<br>Group Type:                                                                   | -                   |             |       |   |     |                                                                   |             | Session    | ID:   |                      |                       |        |      |        |
| Note Type<br>Billable<br>Calculate ODS units                                                 | DMC Billable<br>Yes | •           |       |   | Ŧ   | Start Date<br>Start Time                                          |             | m          |       | End Date<br>End Time | <mark>10:30 AM</mark> | m      |      |        |
| Travel Duration<br>Lead Staff                                                                | 0<br>Admin Staff,   | Min<br>Fake | v     | 0 | Ŧ   | Session Duration<br>Total Duration<br># of Service Units/Sessions | 90          | Min<br>Min |       | 6                    |                       |        |      |        |
| Service                                                                                      | **Recovery \$       | Service G   | Group | I |     |                                                                   | Non-residen | tial SUD 1 | TX Fa | acility              |                       | *<br>* |      |        |
| Co-Lead Staff<br>Adam, Kenneth<br>Admin Staff, Fake<br>Alcazar, Shirley<br>Altarejos, Isabel |                     |             |       |   | < > | Selected Co-Lead Staff                                            |             |            |       |                      | <b>``</b>             |        |      |        |
| Note                                                                                         | Training Gro        | up          |       |   |     |                                                                   |             |            |       |                      | A                     |        |      |        |
| Administrative Action                                                                        | s ———               |             |       |   |     |                                                                   |             |            |       |                      |                       | Cancel | Save | Finish |

- 12. After creating the Group Session, you will need to mark your group members as Present, No Show or Excused. <u>It is required to update the Status for ALL Group</u> <u>Members from the Roster including the members who were No Show or Excused.</u>
- 13. Select the names of the members first, then select the appropriate action.
- 14. For the group members that were **Present** in the Group Session, select the names of the attendees that were present then under the Action drop down menu select "Mark as Present" then click on "Perform Action" hyperlink.

| Attendees                                            |                 | *                                | Perform Action | Add Attendee  |
|------------------------------------------------------|-----------------|----------------------------------|----------------|---------------|
| Actions Individual Misc. Notes Encounter Client Name | Unique Client # | ٩                                | Attnd          | <u>Status</u> |
| Ø DMC-2, ROBE                                        | RT DR01020290   | Mark as Present                  |                |               |
| DMC-3, MATT                                          | HEW DM01030389  | Mark as Excused                  |                |               |
| Strawberry, O                                        | e SO02010188    | Create Encounter<br>Clear Errors |                | -             |

15. Select the names of the Group Members who were **Present**, under the Action drop menu, select **"Create Encounter"**, then click on "Perform Action" hyperlink. After doing this, the system will create Bulk Encounters for the selected clients.

| Atte                                                                                                    | ndees                                                                                                    |        |        |                  |         | ate Encounter Perform Action Add Attendee |
|----------------------------------------------------------------------------------------------------|----------------------------------------------------------------------------------------------------|--------|--------|------------------|---------|-------------------------------------------|
| Actions                                                                                                    | Individual<br>Note                                                                                                    |        |        | Client Name      | # Attnd | <u>Status</u>                             |
| (MAR                                                                                                    | e de la companya de la companya de l | Create | Create | DMC-2, ROBERT    | 5       | Present                                   |
| (MAR)                                                                                                    | din a                                                                                                    | Create | Create | DMC-3, MATTHEW   | 5       | Present                                   |
| (MAR)                                                                                                    | an an an an an an an an an an an an an a                                                                                                    | Create | Create | McDonald, Ronald | 5       | Present                                   |
| (M <sup>2</sup>                                                                                                    | e de la companya de la companya de l | Create | Create | Blueberry, Six   | 2       |                                           |
| e de la companya de la companya de l | (M <sup>1</sup>                                                                                                    | Create | Create | Kitty, Hello     | 2       |                                           |

## "Group List"

- 16. After performing the action "Create Encounter" for the Group members who were marked as **Present**, you'll receive this message: "The Encounter notes are currently being created for the selected attendees. Please use the Refresh link to see the update."
- 17. Click on "Refresh" hyperlink from the Administrative Action box. <u>Note</u>: You may need to click "Refresh" several times.

| The encounter notes are currently being creat                                                                                | ted for the selected attendees                                                                | . Please use th                  | ne Refre  | sh link to se | e the update | 9. |  | ×      |
|----------------------------------------------------------------------------------------------------|-----------------------------------------------------------------------------------------------|----------------------------------|-----------|---------------|--------------|----|--|--------|
| Group Session Notes                                                                                                    |                                                                                               |                                  |           |               |              |    |  |        |
| Group Name: Training Group<br>Group Type: ODS Group                                                                          |                                                                                               | Se                               | ssion ID: | 100215        |              |    |  |        |
| Note Type DMC Billable<br>Billable Yes<br>Calculate ODS units Yes<br>Travel Duration 0 Min *<br>Lead Staff Admin Staff, Fake | Start Date<br>Start Time<br>Session Duration<br>Total Duration<br># of Service Units/Sessions | 9:00 AM<br>90 Mir<br>90 Mir<br>1 | 1 7       | 0             | 10:30 AM     |    |  |        |
| Service  "Recovery Service Group<br>Co-Lead Staff<br>Adam, Kenneth                                                           | Selected Co-Lead Staff                                                                        | Non-residential S                | UD TX Fa  | acility       |              |    |  |        |
| Admin Staff, Fake<br>Akcazar, Shrifey<br>Altarejos, Isabel<br>Note Training Group                                            |                                                                                               |                                  |           |               |              |    |  |        |
| Administrative Actions                                                                                                    |                                                                                               |                                  |           |               | 4            |    |  | Finish |
| Refresh                                                                                                    |                                                                                               |                                  |           |               |              |    |  | Finish |

18. Once the Encounters are created, the "View" hyperlink will become available under the Encounter column.

| - Administrative | Actions                                |         |                             |
|------------------|----------------------------------------|---------|-----------------------------|
| Attendees        |                                        |         | Perform Action Add Attendee |
| Actions Individ  | al Misc.<br>Notes Encounter Chent Name | # Attnd | Status                      |
| 1                | Create View V DMC-2, ROBERT            | 1       | Present                     |

- 19. For the Group Members who were "Present", from which Bulk Encounters were created, all the information in the Encounter screen will be pre-populated **except** for the Pregnant/Postpartum question for female clients only.
  - Group Counseling Encounters will have a Group Session ID.
  - Service field will pre-populate. Please do **not** change the Service name.
  - Documentation Duration needs to be added to the individual's Encounter.
  - The <u>Start Time</u>, <u>End Time</u> and <u>Session Duration</u> need to be adjusted if client arrives late to the session or leaves early.
  - The "Used Evidence-Based Practices" will auto-populate to None. Please change to the Evidence-Based Practice that was used for the Group: Motivational Interviewing, Relapse Prevention, or both.

"Group List"

Below you'll find examples for IOS/OS Clinical Group Counseling and IOS/OS Patient Education Encounters.

Clinical Group Counseling IOS encounter example:

| Encounter K                                                   | < 25              | of 25 🔈      | M            |             |                                              |                     |                       |          |                   |        |
|---------------------------------------------------------------|-------------------|--------------|--------------|-------------|----------------------------------------------|---------------------|-----------------------|----------|-------------------|--------|
| Note Type                                                     | DMC Billable      |              |              | Ŧ           |                                              |                     |                       |          |                   |        |
|                                                               | 531455            |              |              |             |                                              |                     |                       | [        | Group Session ID  | 100218 |
| Program Name                                                  | Main Facility/C   | DS IOS : 7/  | 2/2018 -     |             |                                              |                     |                       | v        |                   |        |
| Service                                                       | Group Counse      | ling IOS     |              |             |                                              |                     |                       | v        | Billable          | Yes 🔹  |
|                                                               |                   |              |              |             | Start Date                                   | 1/1/2020            |                       | End Date | <b>#</b>          |        |
|                                                               | Non-residentia    | I SUD TX F   | acility      | v           | Start Time                                   | 10:00 AM            |                       | End Time | 11:30 AM          |        |
| Group Session Travel<br>Duration                              | 0                 | Min          | • <b>0</b>   | Do          | cumentation Duration                         | 8                   | Min                   | × 0      |                   |        |
| Session Duration                                              | 90                | Min          | • <b>0</b>   |             | Total Duration                               | 98                  | Min                   | × 0      |                   |        |
| Contact Type                                                  | Face To Face      | v            |              |             |                                              |                     |                       |          |                   |        |
|                                                               |                   |              | Emergency    | *           |                                              |                     | f Service<br>Sessions | 1        |                   |        |
|                                                               |                   |              | Visit Type   | GP-Group    |                                              | v                   | Medi-Cal<br>Billable: | Yes v    | 1                 |        |
| Pregnant/Postpartum                                           | vo 👻              |              |              |             |                                              |                     | biliable.             |          | 1                 |        |
| Wae an intermeter                                             | No Interpreter No | eeded v      |              |             | In what languag                              | e was the service p | rovided?              | Cambodia | n                 | *      |
| useu /                                                        |                   |              |              |             | 5.5                                          |                     |                       |          |                   |        |
| Which Evidence-Based                                          |                   | sed?         |              |             |                                              | _                   |                       |          |                   |        |
| Evidence-Based Practic<br>None<br>Relapse Prevention<br>Other | es.               |              |              |             | Used Evidence-Based<br>Motivational Intervie |                     |                       |          | $\langle \rangle$ |        |
| Diagnoses for this                                            | Service           |              |              |             |                                              |                     |                       |          |                   |        |
| Primary                                                       | F10.180-Alcoho    | l abuse with | alcohol-indu | ced anxiety | disorder(ICD)                                |                     |                       |          |                   | v      |
| Secondary                                                     |                   |              |              |             |                                              |                     |                       |          |                   | w.     |
| Tertiary                                                      |                   |              |              |             |                                              |                     |                       |          |                   | w.     |
| Rendering Staff                                               | Admin Staff, F    | ake          |              | v           |                                              |                     |                       |          |                   |        |
| Secondary Staff                                               |                   |              |              | Ŧ           |                                              |                     |                       |          |                   |        |
| Supervising Staff                                             |                   |              |              | w.          |                                              |                     |                       |          |                   |        |
| ┌ Administrative Acti                                         | ons               |              |              |             |                                              |                     |                       |          |                   |        |
| Release to Billing                                            | Delete            |              |              |             |                                              |                     |                       |          |                   |        |
|                                                               |                   |              |              |             | Cancel                                       | Save Fir            | nish                  | ••       |                   |        |

"Group List"

#### Patient Education IOS encounter example:

| Encounter                      | K          | <       | 7            | of 24     | <b>&gt;                                    </b> | ł              |            |                                         |              |               |       |            |                  |        |
|--------------------------------|------------|---------|--------------|-----------|-------------------------------------------------|----------------|------------|-----------------------------------------|--------------|---------------|-------|------------|------------------|--------|
| N                              | ote Type   | DMC     | Billable     |           |                                                 | v.             |            |                                         |              |               |       |            |                  |        |
|                                | ENC ID     | 53148   | 51           |           |                                                 |                |            |                                         |              |               |       |            | Group Session ID | 100216 |
| Progra                         | m Name     | Main    | Facility/OD  | OS IOS :  | 7/2/201                                         | 18 -           |            |                                         |              |               |       | ٣          |                  |        |
| C                              | Service    | Patie   | nt Educatio  | on IOS    |                                                 |                |            |                                         |              |               |       | Ŧ          | Billable         | Yes 🔹  |
|                                |            |         |              |           |                                                 |                |            | Start Date                              | 1/1/2020     | Ê             |       | End Date   | <b>#</b>         | _      |
|                                |            |         | residential  | _         |                                                 |                | Ŧ          | Start Time                              | _            |               |       |            | 11:30 AM         |        |
|                                | Duration   | -       |              | Min       | - • E                                           |                | Docume     | entation Duration                       | _            |               | lin   | v 0        |                  |        |
| Session                        |            | _       |              | Min       | · • •                                           | 3              |            | Total Duration                          | 100          | M             | lin   | • <b>0</b> |                  |        |
| Cont                           | act Type   | Face    | To Face      | Ŧ         | -                                               |                |            |                                         |              | # of Sei      | vice  |            |                  |        |
|                                |            |         |              |           | _                                               | ergency        | Ŧ          |                                         |              | Units/Sess    | ions  | 1          |                  |        |
|                                |            |         |              |           | Vis                                             | sit Type GP-G  | roup       |                                         | 7            | Med<br>Bill   | able: | Yes v      |                  |        |
| Pregnant/Postp<br>Was an inter | _          | lo      | Ŧ            |           | _                                               |                |            |                                         |              |               |       |            |                  |        |
|                                | used?      | lo Inte | rpreter Nee  | eded      | Ŧ                                               |                |            | In what languag                         | e was the se | ervice provid | led?  | Cambodia   | n                | Ŧ      |
| Which Evidence                 | e-Based    | Practic | es were use  | sd?       |                                                 |                |            |                                         |              |               |       |            |                  |        |
| Evidence-Base                  | d Practic  | es      |              |           |                                                 |                |            | t Evidence-Based<br>tivational Intervie |              |               |       |            |                  |        |
| Relapse Prev<br>Other          | vention    |         |              |           |                                                 | $\sim$         |            | uvauonai intervie                       |              |               |       |            | ^                |        |
| Other                          |            |         |              |           |                                                 | <u> </u>       |            |                                         |              |               |       |            | $\sim$           |        |
|                                |            |         |              |           |                                                 |                |            |                                         |              |               |       |            |                  |        |
| Diagnoses                      | for this : | Service | ,            |           |                                                 |                |            |                                         |              |               |       |            |                  |        |
| P                              | rimary F   | F10.18  | 0-Alcohol a  | abuse wit | th alcoh                                        | hol-induced an | xiety disc | order(ICD)                              |              |               |       |            |                  | Ŧ      |
|                                | ondary     |         |              |           |                                                 |                |            |                                         |              |               |       |            |                  | *      |
| Т                              | ertiary    |         |              |           |                                                 |                |            |                                         |              |               |       |            |                  | Ŧ      |
| Render                         | ring Staff | Admi    | in Staff, Fa | ke        |                                                 | v              |            |                                         |              |               |       |            |                  |        |
| Second                         | lary Staff |         |              |           |                                                 | v              |            |                                         |              |               |       |            |                  |        |
| Supervis                       | ing Staff  |         |              |           |                                                 | Ŧ              |            |                                         |              |               |       |            |                  |        |
|                                |            |         |              |           |                                                 |                |            |                                         |              |               |       |            |                  |        |
| Administrat                    | live Acti  | ons —   |              |           |                                                 |                |            |                                         |              |               |       |            |                  |        |
| Release to Bi                  | iling D    | Delete  |              |           |                                                 |                |            |                                         |              |               |       |            |                  |        |
|                                |            |         |              |           |                                                 |                |            | Cancel                                  | Save         | Finish        |       | *          |                  |        |
|                                |            |         |              |           |                                                 |                |            |                                         |              |               |       |            |                  |        |

"Group List"

## Group Counseling OS encounter example:

| Encounter 🔣                                                                                                    | < 2                 | of 2 🔈 渊     |                       |            |                                  |                 |                               |          |                  |        |
|----------------------------------------------------------------------------------------------------|---------------------|--------------|-----------------------|------------|----------------------------------|-----------------|-------------------------------|----------|------------------|--------|
| Note Type                                                                                                    | DMC Billable        |              | v                     |            |                                  |                 |                               |          |                  |        |
| ENC ID                                                                                                    | 530770              |              |                       |            |                                  |                 |                               |          | Group Session ID | 100157 |
| Program Name                                                                                                    | Main Facility/ODS   | 5 OS : 7/1/  | 2018 -                |            |                                  |                 |                               | v        |                  |        |
| Service                                                                                                    | Group Counselin     | g OS         |                       |            |                                  |                 |                               | v        | Billable         | Yes    |
|                                                                                                    |                     |              |                       |            | Start Date                       | 7/1/2018        | Ê                             | End Date | <b>#</b>         |        |
| Service Location                                                                                                    |                     | UD TX Fac    | cility                | Ŧ          | Start Time                       | 9:00 AM         |                               | End Time | 10:30 AM         |        |
| Group Session Travel<br>Duration                                                                                                    | 20                  | Min 🖓        | 0                     | Documer    | ntation Duration                 | 8               | Min                           | × 0      |                  |        |
| Session Duration                                                                                                    | 90                  | Min 👻        | 0                     |            | Total Duration                   | 118             | Min                           | · 0      |                  |        |
| Contact Type                                                                                                    | Face To Face        | Ŧ            |                       |            |                                  |                 |                               |          |                  |        |
|                                                                                                    |                     | 1            | Emergency             | w.         |                                  | U               | # of Service<br>nits/Sessions | 1        |                  |        |
|                                                                                                    |                     | — Г          | Visit Type GP-G       | roup       |                                  | v               | Medi-Cal<br>Billable:         | Yes 🔻    | ]                |        |
| gnant/Postpartum                                                                                                    | Vo v                |              |                       |            |                                  |                 | Dimbra.                       |          |                  |        |
| Was an interpreter<br>used?                                                                                                    | No Interpreter Need | ied 👻        |                       |            | In what languag                  | e was the servi | ice provided?                 | English  |                  | Ŧ      |
|                                                                                                    |                     | -            |                       |            |                                  |                 |                               |          |                  |        |
| hich Evidence-Based                                                                                                    |                     | ?            |                       |            |                                  |                 |                               |          |                  |        |
| idence-Based Practic<br>one                                                                                                    | es                  |              |                       |            | Evidence-Based<br>pse Prevention |                 |                               |          |                  |        |
| otivational Interviev<br>ther                                                                                                    | ving                |              | 0_1                   |            |                                  |                 |                               |          | 0                |        |
|                                                                                                    |                     |              | <u> </u>              | ۲ .        |                                  |                 |                               |          | ×                |        |
|                                                                                                    |                     |              |                       |            |                                  |                 |                               |          |                  |        |
| Diagnoses for this                                                                                                    | Service             |              |                       |            |                                  |                 |                               |          |                  |        |
| Primary                                                                                                    | F11.920-Opioid us   | e, unspecifi | ied with intoxication | on, uncomp | plicated(ICD)                    |                 |                               |          |                  | *      |
| Secondary                                                                                                    |                     |              |                       |            |                                  |                 |                               |          |                  | Ŧ      |
| Tertiary                                                                                                    |                     |              |                       |            |                                  |                 |                               |          |                  | w      |
| Dandaring Staff                                                                                                    |                     |              |                       |            |                                  |                 |                               |          |                  |        |
| Rendering Staff                                                                                                    | oran, rendering     | Fest, RADT   | r,lpha 🔻              |            |                                  |                 |                               |          |                  |        |
| Secondary Staff                                                                                                    |                     |              | v                     |            |                                  |                 |                               |          |                  |        |
| Supervising Staff                                                                                                    |                     |              | Ŧ                     |            |                                  |                 |                               |          |                  |        |
| Administrative Acti                                                                                                    | ons                 |              |                       |            |                                  |                 |                               |          |                  |        |
| Release to Billing                                                                                                    | Delete              |              |                       |            |                                  |                 |                               |          |                  |        |
| A CONTRACTOR OF A CONTRACTOR OF A CONTRACTOR O |                     |              |                       |            |                                  |                 |                               |          |                  |        |
|                                                                                                    |                     |              |                       |            | Cancel                           | Save            | Finish                        |          |                  |        |
|                                                                                                    |                     |              |                       |            |                                  |                 |                               |          |                  |        |

"Group List"

#### Patient Education OS encounter example:

| Encounter 🔣                      | < 3                 | of 3 🔈 刘      |                     |                 |              |                  |                              |          |                  |        |
|----------------------------------|---------------------|---------------|---------------------|-----------------|--------------|------------------|------------------------------|----------|------------------|--------|
| Note Type                        | DMC Billable        |               | v                   |                 |              |                  |                              |          |                  |        |
| ENC ID                           | 531453              |               |                     |                 |              |                  |                              | [        | Group Session ID | 100217 |
| Program Name                     | Main Facility/OD    | S OS : 1/1/   | 2019 -              |                 |              |                  |                              | v        |                  |        |
| Service                          | Group Counselin     | g OS          |                     |                 |              |                  |                              | ٣        | Billable         | Yes    |
|                                  |                     |               |                     |                 | Start Date   | 1/1/2020         | <b>**</b>                    | End Date | <b></b>          |        |
|                                  | Non-residential S   | OD TX Fa      | cility              | Ŧ               | Start Time   | 10:00 AM         |                              | End Time | 11:30 AM         |        |
| Group Session Travel<br>Duration | 0                   | Min 🧃         | 0                   | Documentati     | on Duration  | 8                | Min                          | × 0      |                  |        |
| Session Duration                 | 90                  | Min 🧃         | • 0                 | To              | tal Duration | 98               | Min                          | × 0      |                  |        |
| Contact Type                     | Face To Face        | v             |                     |                 |              |                  |                              |          |                  |        |
|                                  |                     |               | Emergency           | Ψ.              |              |                  | # of Service<br>its/Sessions | 1        |                  |        |
|                                  |                     |               | Visit Type PE-P     | atient Educatio | n            | ٣                | Medi-Cal<br>Billable:        | Yes v    |                  |        |
| gnant/Postpartum                 | 40 <del>v</del>     |               |                     |                 |              |                  |                              |          |                  |        |
| Was an interpreter<br>used?      | No Interpreter Nee  | ded 👻         |                     | In w            | /hat languag | e was the servic | e provided?                  | English  |                  | v      |
| ich Evidence-Based               | Dractices were user | 12            |                     |                 |              |                  |                              |          |                  |        |
| idence-Based Practic             |                     |               |                     | Llead Evid      | ience-Based  | Dractices        |                              |          |                  |        |
| lone                             |                     |               | ~                   |                 | Prevention   |                  |                              |          | ~                |        |
| lotivational Interviev<br>ther   | ving                |               | 0-                  |                 |              |                  |                              |          | 0                |        |
|                                  |                     |               |                     | <               |              |                  |                              |          |                  |        |
| Diagnoses for this               | Service             |               |                     |                 |              |                  |                              |          |                  | _      |
| -                                | F11.19-Opioid abu   | no with up    | analified opinid in | duced disorde   | ~(ICD)       |                  |                              |          |                  | Ŧ      |
| Secondary                        | г п. тө-орюй ави    | ise with this | specified opioid-ii | laucea alsorae  | 1(100)       |                  |                              |          |                  | *<br>* |
| Tertiary                         |                     |               |                     |                 |              |                  |                              |          |                  | *<br>* |
| reitary                          |                     |               |                     |                 |              |                  |                              |          |                  | *      |
| Rendering Staff                  | Admin Staff, Fak    | e             | Ŧ                   |                 |              |                  |                              |          |                  |        |
| Secondary Staff                  | 1                   |               |                     |                 |              |                  |                              |          |                  |        |
| Supervising Staff                | F                   |               |                     |                 |              |                  |                              |          |                  |        |
|                                  |                     |               |                     | -               |              |                  |                              |          |                  |        |
| Administrative Acti              | ona                 |               |                     |                 |              |                  |                              |          |                  |        |
| Release to Billing               | Delete              |               |                     |                 |              |                  |                              |          |                  |        |
|                                  |                     |               |                     |                 |              |                  |                              |          |                  |        |
|                                  |                     |               |                     | C               | ancel        | Save             | Finish                       | *        |                  |        |

### "Group List"

20. For the group members that were scheduled to the Group Session and were No Show or Excused, select the names of the attendees, then under the Action drop menu select "Mark as No Show" or "Mark as Excused", then click on Perform Action.

| Atter                 | idees                  |                |               |                |         | Mark as No Show                    | Perform Action Add Attendee |
|-----------------------|------------------------|----------------|---------------|----------------|---------|------------------------------------|-----------------------------|
| Actions               | Individual<br>Note     | Misc.<br>Notes | Encounter     | Client Name    | # Attnd | ۹. ۹                               |                             |
| <b>A</b>              | <b>AN</b> <sup>1</sup> | <u>Create</u>  | <u>Create</u> | Blueberry, Six | 1       | Mark as Present<br>Mark as No Show |                             |
| <b>A</b> <sup>1</sup> | <b>AN</b> <sup>1</sup> | Create         | Create        | Kitty, Hello   | 1       | Mark as No Show<br>Mark as Excused |                             |
|                       |                        |                |               | ~              |         | Create Encounter                   |                             |
|                       |                        |                |               |                |         | Clear Errors                       |                             |

21. It is required to create an Encounter for the Group members who were **No Show** to the Group Session. Click "Create" under the Encounter column for the clients that were No Show. You need to do this individually for each client that was a No Show.

| Allen   | dees               |                |           |                  |        | Perform Action Add Attendee |
|---------|--------------------|----------------|-----------|------------------|--------|-----------------------------|
| Actions | Individual<br>Note | Misc.<br>Notes | Encounter | Client Name      | #Alind | Status+                     |
|         |                    |                |           | DMC-2, ROBERT    | 3      | Present                     |
| 1       | 1                  | Greate         | Create    | DMC-3, MATTHEW   | 3      | Present                     |
| 1       | 1                  | Conste         | Create    | McDonald, Ronald | 3      | Present                     |
| 1       |                    | Q              | Create    | Diveberry, Six   | 1      | No Show                     |
| 1       | 1                  | Sceneto        | Create    | 🗌 Kitty, redia   | 1      | New Show                    |

- 22. After selecting "Create" encounter for each of the Group members that were No Show, the Encounter screen will open.
  - Note Type should be "Non-Billable".
  - Contact Type should be "No Show".
  - Billable will pre-populate to "No" and will be grayed out.
  - Visit Type should be "GP-Group".
  - Please Finalize the Encounter.

"Group List"

#### No Show encounter example:

| NOTE LYPE                                                                                                    | Non Billable                                               |                   | -           |                     |                  |                              |          |           |             |      |
|----------------------------------------------------------------------------------------------------|------------------------------------------------------------|-------------------|-------------|---------------------|------------------|------------------------------|----------|-----------|-------------|------|
| ENC ID                                                                                                    |                                                            |                   |             |                     |                  |                              |          | Group Ses | sion ID     |      |
| Program Name                                                                                                    | Main Facility/OS : 6/1/20                                  | 18 -              |             |                     |                  |                              | Ψ.       |           |             |      |
| Service                                                                                                    | Group Counseling OS                                        |                   |             |                     |                  |                              | Ψ        | ] [       | Billable N  | i0 v |
|                                                                                                    |                                                            |                   |             | Start Date          | 9/15/2018        | ŝ                            | End Date |           | Ê           |      |
| Service Location                                                                                                    | Non-residential Substan                                    | ce Abuse TX Fa    | cility 👻    | Start Time          |                  |                              | End Time |           |             |      |
| Travel Duration                                                                                                    |                                                            | Ψ.                | Doc         | umentation Duration |                  |                              | w.       |           |             |      |
| Session Duration                                                                                                    |                                                            | Ψ.                |             | Total Duration      |                  |                              | w.       |           |             |      |
| Contact Type                                                                                                    | No Show 👻                                                  |                   |             |                     |                  |                              |          |           |             |      |
|                                                                                                    |                                                            | Emergency         | Ψ.          |                     |                  | # of Service<br>its/Sessions |          |           |             |      |
|                                                                                                    |                                                            | Visit Type G      | P-Group     |                     | 4                | Medi-Cal<br>Billable;        | Ψ.       |           |             |      |
| gnant/Postpartum                                                                                                    | Ψ                                                          |                   |             |                     |                  |                              |          |           |             |      |
| Was an interpreter<br>used?                                                                                              |                                                            | v                 |             | in what language    | e was the servic | e provided?                  |          |           |             | Ŧ    |
|                                                                                                    |                                                            |                   |             |                     |                  |                              |          |           |             |      |
|                                                                                                    | Practices were used?                                       |                   | ı           | Ised Evidence-Based | Practices        |                              |          |           |             |      |
| h Evidence-Based<br>encc-Based Practic<br>le<br>ivational interviev<br>apse Prevention<br>er                             | 03                                                         |                   | \<br>><br>< | Jsed Evidence-Based | l Practices      |                              |          | $\hat{}$  |             |      |
| ence-Based Practic<br>le<br>troational Interviev<br>apse Prevention<br>er<br>agnoses for this 5                          | ving                                                       | th alcohol-induce | ><br><      |                     |                  | 1)                           |          | ~ ~       | ¥<br>¥<br>¥ |      |
| ence-Based Practic<br>le<br>tvational interviev<br>apse Prevention<br>er<br>agnoses for this 1<br>Primary 1<br>Secondary | cs<br>ving<br>Service ———————————————————————————————————— |                   | ><br><      |                     |                  | ))                           |          | ÷         | Ŧ           |      |